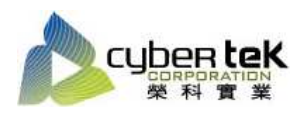

Date: 2013/02/20 Rev.02

## 碳粉匣型號:HP-16A(Q7516A)

適用機型:HP LaserJet 5200 系列

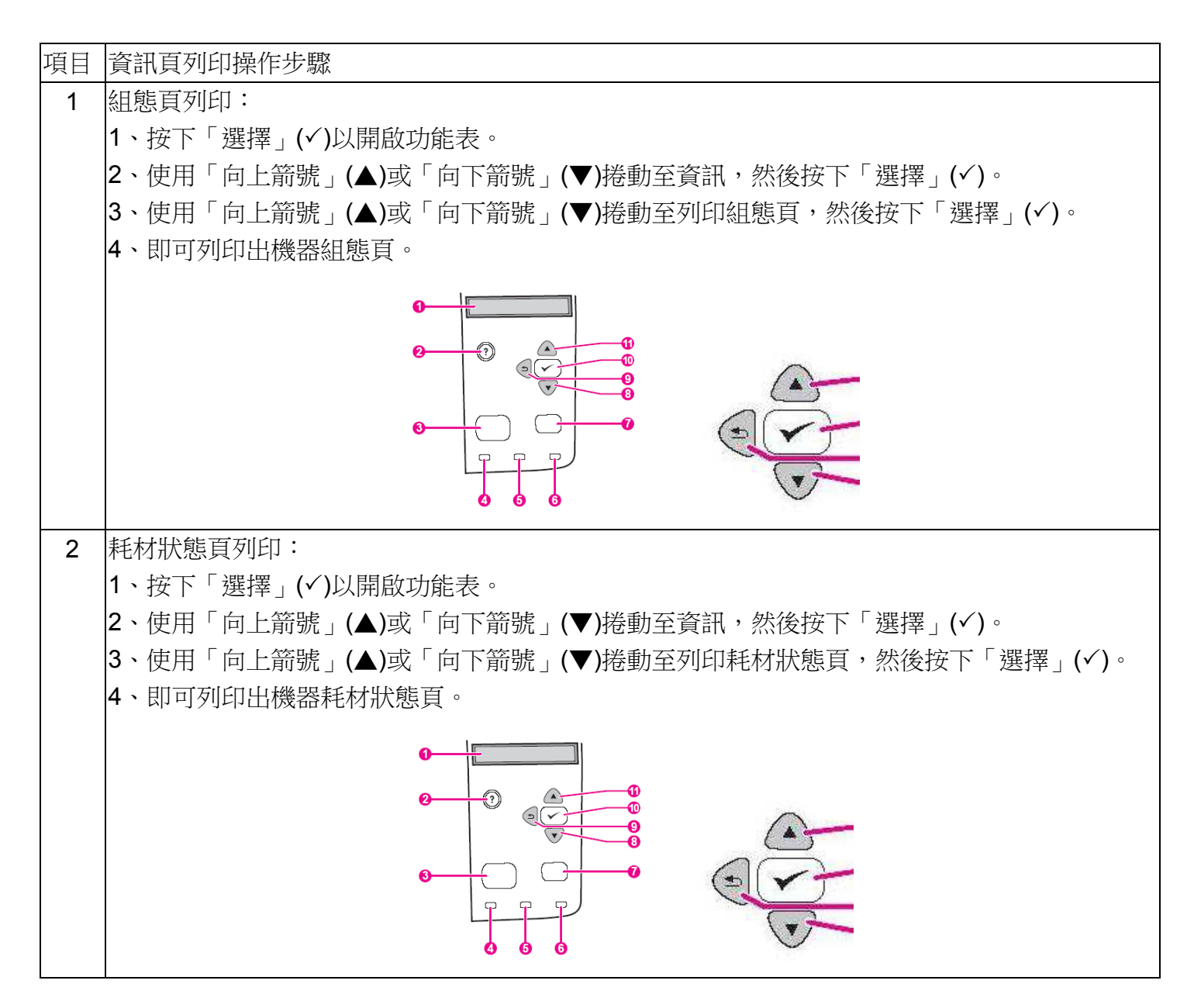

資料參考來源(相關圖片所有權為原所有權人所有)

- 、 HP 系列印表機相關使用者手冊及面板介紹。
- 、 http://www.hp.com.tw